# **7241XQ&As**

Avaya Equinox Solution with Avaya Aura Collaboration Applications Support Exam

### **Pass Avaya 7241X Exam with 100% Guarantee**

Free Download Real Questions & Answers **PDF** and **VCE** file from:

**https://www.leads4pass.com/7241x.html**

### 100% Passing Guarantee 100% Money Back Assurance

Following Questions and Answers are all new published by Avaya Official Exam Center

**Colonization** Download After Purchase

- **@ 100% Money Back Guarantee**
- **63 365 Days Free Update**

**Leads4Pass** 

800,000+ Satisfied Customers

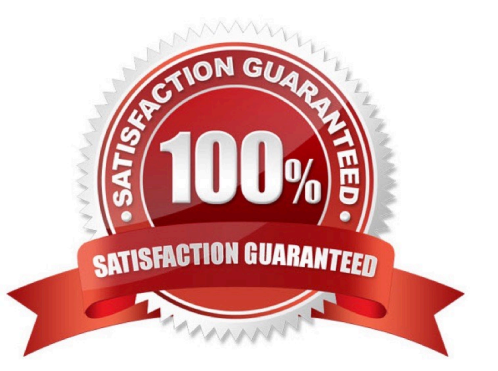

## **Leads4Pass**

#### **QUESTION 1**

Which two options are available while running the traceSM on the Session Manager? (Choose two.)

- A. TLC Handshaking
- B. WEBRTC
- C. SIP
- D. SDP
- E. STUN/TURN/ICE

Correct Answer: CD

#### **QUESTION 2**

Which URL is used for AMM to verify the Avaya Equinox Clients messaging configuration profile parameters while troubleshooting the issue?

- A. https://:8443/aem/resources/
- B. https://:8344/amm/resources/
- C. https://:8443/ame/resources/
- D. https://:8443/aam/resources/

Correct Answer: A

#### **QUESTION 3**

With which two users can Avaya Multimedia Messaging (AMM) subscribers exchange text-based Instant Messages? (Choose two.)

- A. AMM users outside of the customer enterprise
- B. Other AMM users within the customer enterprise
- C. Presence-enabled users within the customer enterprise
- D. Microsoft Lync-enabled users within the customer enterprise
- E. Microsoft Lync-enabled users outside of the customer enterprise

Correct Answer: CD

#### **QUESTION 4**

Which three steps are included in Discipline 3, Develop Interim Containment Actions, of the 8D Troubleshooting Methodology? (Choose three.)

A. Implement protections

B. Evaluate systems and components

C. Develop immediate controlled actions to isolate the problem

D. Try actions that bypass the issue, like creating a work-around for temporary restoral of service.

E. Develop a hypothesis based on the outcome of the various controlled actions and the system\\'s

reactions.

Correct Answer: CDE

#### **QUESTION 5**

Avaya currently uses an online diagnostic methodology for partners to raise trouble tickets and receive assistance. The methodology is named Avaya Diagnostic Methodology. When Avaya Tier 3 support works a trouble ticket, what is the final step in the Avaya Diagnostics Methodology that they will perform?

A. Install a patch to fix the problem.

- B. Update the Knowledge Management database.
- C. Implement corrective actions.

D. Implement a solution.

Correct Answer: B

[Latest 7241X Dumps](https://www.leads4pass.com/7241x.html) [7241X PDF Dumps](https://www.leads4pass.com/7241x.html) [7241X Practice Test](https://www.leads4pass.com/7241x.html)